## AutoCAD Crack Activator Free Download

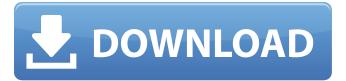

1 / 11

## **AutoCAD Crack Serial Number Full Torrent Download PC/Windows**

Ad AutoCAD is commonly used for drafting and design tasks. These include mechanical, electrical, plumbing, architectural, and civil engineering, as well as marketing and instructional design. The ability to import digital imagery allows the product to be used for 3D design. AutoCAD is commonly used in combination with a companion program, AutoCAD LT, which is designed to be a quick and simple version of the AutoCAD product. AutoCAD is also used as a platform for CAM, CAM, CAM, or CAE applications. One of the most common uses of AutoCAD is producing plans, charts, and diagrams for construction purposes. The shape of the plan can be either rectangular or circular, and it can be printed out in a wide variety of sizes. A plan drawing is a technical drawing that is

used to show the construction of a building, the placement of machinery or equipment, the positioning of pipes and tubes, or the layout of the exterior of a building. Some construction plans may be submitted to local building inspectors as required in order to receive a building permit. Less commonly, AutoCAD is used for military, aircraft, automobile, and ship design. AutoCAD is also used in graphic and web design. If you are an AutoCAD user or if you are considering purchasing AutoCAD, it is important to know that there are other commercially available products that can also do what AutoCAD does. In particular, the free CAD program called LibreCAD is a good alternative to AutoCAD. Ad Steps Part 1 Preparing AutoCAD 1 Open AutoCAD. AutoCAD is often preinstalled on computers. If it is not preinstalled, you will have to obtain it from the software supplier (download it from their website) and install it. 2 Select

File → Open. This will open the Open dialog. 3 Select AutoCAD. This will open the AutoCAD File Selection dialog. 4 Select an AutoCAD file. Click the Select button to select the file. 5 Click Open. The file will be opened. This file is known as the "open file." Part 2 Getting Help in AutoCAD 1 Choose Help → AutoCAD Help. This will open the AutoCAD Help dialog. 2 Open the section you want

AutoCAD Crack+ Activation Code With Keygen PC/Windows (April-2022)

[AutoCAD RTL] allows users to apply VBA macros and run AutoCAD commands to create drawings. See also Civil 3D AutoCAD Architecture Autodesk Exchange Apps List of computer-aided design editors List of drawing editors References External links Category:Computer-aided design software Category:Technical communication tools Category:1987 softwareQ: Custom Queries in Laravel

Eloquent ORM I am using Laravel Eloquent ORM in a project. What I would like to achieve is that I would have an endpoint, that would allow a user to execute a certain query, from a database that is not part of the default connection. How should I go about it? I would like to have an endpoint like so: where query would be a variable or a POST request. So, the user would be able to define a query, without being a SQL developer. A: You could do this by just implementing a query scope: public function scopeQuery(\$query, \$queryString) { \$query->whereHas('cities', function(\$query) use (\$queryString) { \$query->where('name', \$queryString); }); } Then you could do something like: \$users = DB::table('users')->get(); \$users->cities->query('query'); It's not very complex and it's probably the only way to do this. Editor's Note: If you didn't already, make sure you read Part One of

this series, covering the ins and outs of the ACR Standard. We've got a lot of information to bring to the table and hopefully, it will help you become a better scoped athlete, or at the very least, a smarter one. I'm pretty sure there are a lot of you reading this who think you're a pretty smart person. I'd wager you probably think your smarts are pretty sharp, too. But, do you know how smart you really are? What I'm about to suggest is a pretty startling piece of information – it might change the way you think about yourself. af5dca3d97

## **AutoCAD Registration Code Download For Windows**

About the Installation - If you want to start working, you can use the Autodesk Inventor 2020 keygen.

What's New in the?

Improvements in the AutoCAD Electrical User Interface: Updated 3D viewport displays: DraftUp and DraftView are refreshed with new 2D and 3D views. (video: 3:30 min.) Migrate an existing drawing to AutoCAD from other applications and open it as a new project, but with the same drawing number. (video: 2:14 min.) Migrating drawings from the very first version of AutoCAD to AutoCAD 2023: Extend the standard copy command to include clips that don't intersect the selection, Batch recalculate and optimize imports, and Create new

subdv contexts. (video: 1:09 min.) Add a new selection that excludes selected objects. Add detailed views of electrical symbols. Add new layers for Topology, Generalized, and Boundary. Release 3D eXplorer, the new 3D visualization and editing tool. Add the ability to link multiple drawings to create one unified project. Add subdv reference views, which display the drawing context of a drawing. Add a lighting toolbar. Add the ability to easily connect to the Internet. A new.NET connector framework that enables developers to extend the software with new components and features. Migrate from traditional project packages to solution-based project packages. Enable changes to the drawing server properties. Add the ability to search for drawings on the network, even if they are stored on a different computer. Add the ability to bring a drawing into edit mode from a command prompt. Extend the Track

Package to support projects of any size. Improve AutoCAD's text search capabilities. Create new symbols for electrical and mechanical components, materials, and standards. Add a default template for an HVAC drawing. Add a new drawing option to easily include line and area information on drawings. Add the ability to create a compact or large work area and to display each one in its own window. Add the ability to create a configuration that automatically imports changes to existing drawings. Add the ability to link drawings with one or more views so that they can be collapsed into one drawing. Add a new camera view that makes it easy to focus on specific parts of a drawing. Add the ability to quickly navigate the

## **System Requirements For AutoCAD:**

Minimum System Requirements: OS: Windows XP Service Pack 2, Vista, 7, 8, 10, or Windows Server 2008 R2 Service Pack 2 Processor: Intel® Core™ 2 Duo E6300 or AMD Athlon™ X2 64 Memory: 2 GB RAM DirectX: Version 9.0 or later Hard Drive Space: 1.5 GB available hard disk space Additional Notes: This version supports both the headset and controller configurations. The headset configuration is recommended. Recommended System Requirements: OS:

https://loskutbox.ru/wp-content/uploads/2022/08/preslaqu.pdf https://logocraticacademv.org/autocad-2017-21-0-activator-3264bit-updated-2022/ https://wiseinnovations.asia/wp-content/uploads/2022/08/AutoCAD Crack Download 2022.pdf https://eskidivse.com/index.php/autocad-2019-23-0-crack-download-2022-4/ https://marijuanabeginner.com/autocad-22-0-crack-incl-product-key-for-windows/ http://www.male-blog.com/2022/08/10/autocad-crack-3264bit-march-2022-4/ https://www.pizzavisor.fr/wp-content/uploads/2022/08/AutoCAD-67.pdf https://mentoring4good.com/wp-content/uploads/2022/08/pakgug.pdf https://www.petisliberia.com/autocad-activation-free-download/ https://www.sozpaed.work/wp-content/uploads/2022/08/alpharm.pdf

https://vegbyte.com/wp-content/uploads/2022/08/zylyver.pdf

https://kuchawi.com/wp-content/uploads/2022/08/yavaqil.pdf

https://booktiques.eu/wp-

content/uploads/2022/08/AutoCAD Crack Full Product Key Free Download 3264bit Latest-1.pdf https://bastakiha.ir/wp-

content/uploads/2022/08/AutoCAD Crack LifeTime Activation Code MacWin.pdf http://countrylifecountrywife.com/wp-content/uploads/2022/08/AutoCAD-13.pdf